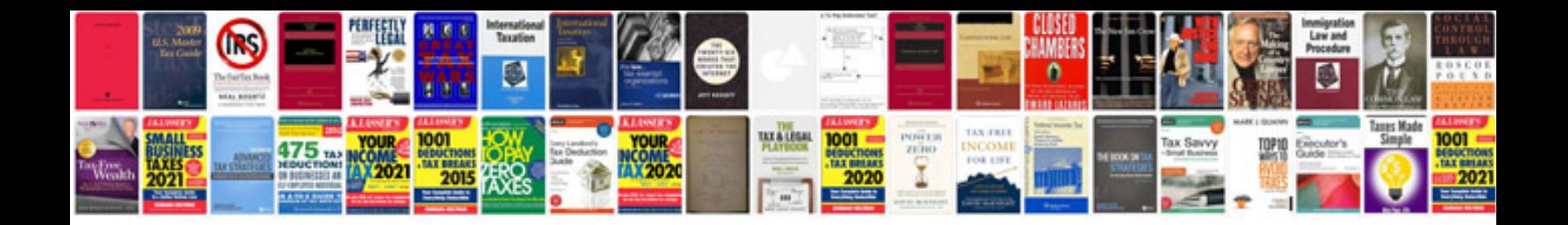

**2013 ford explorer manual**

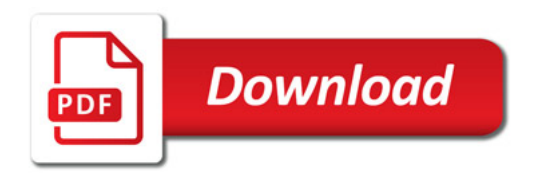

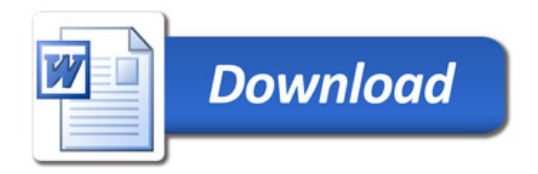